### The book was found

# **GIS Tutorial For Python Scripting**

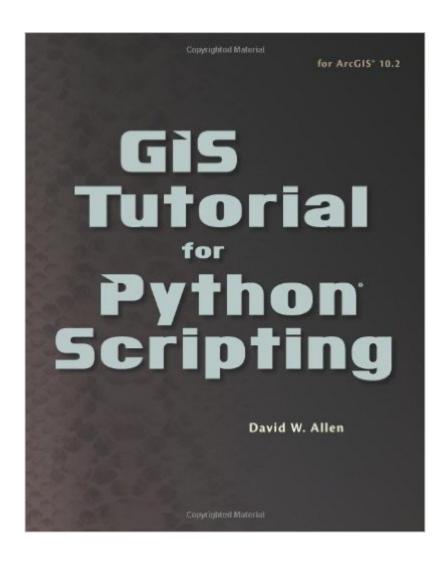

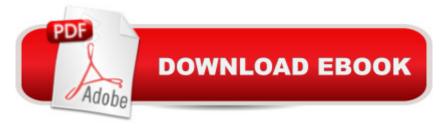

## **Synopsis**

GIS Tutorial for Python Scripting uses practical examples, exercises, and assignments to help students develop proficiency using Python® in ArcGIS®. This workbook for Python scripting builds upon previously acquired GIS skills and takes them to the next level with the use of Python. Knowledge of Pythonâ,¢a key tool for scripting geoprocessing functions and tasks in ArcGIS for Desktopâ,¢is expanded through hands-on programming geared to automating GIS applications. Exercise data is provided, and instructor resources are available.

#### **Book Information**

Paperback: 265 pages

Publisher: Esri Press; 1 edition (July 24, 2014)

Language: English

ISBN-10: 1589483561

ISBN-13: 978-1589483569

Product Dimensions: 10 x 8.1 x 0.7 inches

Shipping Weight: 1.4 pounds (View shipping rates and policies)

Average Customer Review: 3.7 out of 5 stars Â See all reviews (16 customer reviews)

Best Sellers Rank: #535,086 in Books (See Top 100 in Books) #35 in Books > Computers & Technology > Programming > Graphics & Multimedia > GIS #112 in Books > Science & Math > Earth Sciences > Geography > Information Systems #113 in Books > Computers & Technology > Graphics & Design > Computer Modelling > Remote Sensing & GIS

#### Customer Reviews

In a niche that already has two entry-level books on Python programming for ArcGIS is there a need for this book? Mr. Allen, author of several other ESRI Press books, demonstrates that writing a better book than the competition provides the answer - for "GIS Tutorial for Python Scripting" is the introductory book you should buy. The alternatives are Paul A. Zandbergen's "Python Scripting for ArcGIS" (ESRI Press, 2013) and Eric Pimpler's "Programming ArcGIS 10.1 with Python Cookbook" (Packt Publishing, 2013).Mr. Allen takes a "workbook" approach to the subject: each chapter has worked-out examples matched with tutorials. I appreciate that when the author provides technical details he also provides a good explanation of what is going on. The essential topics - stand-alone Python scripts, Python toolboxes and Python add-ins - are covered in sufficient detail for an introductory text to give the reader a solid grounding. What distinguishes this book from the others is its superior organization, clarity of text, examples and tutorials. Though the other books cover

similar material (I own them both) Allen's "GIS Tutorial for Python Scripting" is the one I recommend for those new to this subject. The data for the book is available for download at esripress.esri.com/bookresources/ and a 60-day trial of ArcGIS for Desktop software is also available. Unlike ESRI Press books of the past there is no data dvd bundled with the book. Appendix B, "The Tool Index", is another helpful feature and my first stop when using the book. Keep in mind that all three books are introductory books.

A more rigorous approach to Python scripting than other books I've seen. The book does not teach basic Python or GIS. Users of this book must know ArcGIS and should know basic Python beforehand. Zandbergen's book: "Python Scripting for ArcGIS (PSFA)" is a good precursor to this book and if you do not know Python well I would suggest going through that book first. When this book (GIS Tutorial) brought up subjects briefly, I found it useful to refer back to Zandbergen's book for a refresher. For example the Describe() function in this book is introduced with two or three sentences, whereas in PSFA four pages are devoted to it. This book has a Tool Index in the back, but not a subject index. They are almost the same but I think this book could be improved if they would add a general subject index. But if not, the existing tool index refers to the section in the book where a tool is discussed. It should refer to the page number instead. Now I come to the font used for showing code. Why all the changes - even on the same page. In some cases the font starts out normal, like the other text - then it gets smaller, and then even smaller down to about 4 or 5! Good grief! If you are going to do that include one of those flat magnifying glasses with the book. I think 9 is the minimum font size in a publication. But then I ran across a case on page 73 where he did not reduce the font, just lopped off the end of some code! Very very poor editing dude. Also, it appears to me that the writer (David Allen) might have been in a hurry to publish because there are sometimes misleading codes which made me wonder, "where did that come from?

#### Download to continue reading...

Python: PYTHON CRASH COURSE - Beginner's Course To Learn The Basics Of Python
Programming In 24 Hours!: (Python, Python Programming, Python for Dummies, Python for
Beginners, python crash course) Python: Learn Python In A DAY! - The Ultimate Crash Course to
Learning the Basics of Python In No Time (Python, Python Course, Python Development, Python
Books, Python for Beginners) PYTHON: Python in 8 Hours, For Beginners, Learn Python Fast! A
Smart Way to Learn Python, Plain & Simple, Learn Python Programming Language in Easy Steps,
A Beginner's Guide, Start Coding Today! Python: Learn Web Scraping with Python In A DAY! - The
Ultimate Crash Course to Learning the Basics of Web Scraping with Python In No Time (Web

Scraping ... Python Books, Python for Beginners) Python: Learn Python FAST - The Ultimate Crash Course to Learning the Basics of the Python Programming Language In No Time (Python, Python Programming, ... (Learn Coding Fast with Hands-On Project 7) GIS Tutorial for Python Scripting Programming #45: Python Programming Professional Made Easy & Android Programming In a Day! (Python Programming, Python Language, Python for beginners, ... Programming Languages, Android Programming) Shell Scripting Tutorial For Unix Linux - Included Free 6+ Hours of Online Tutorial Included Python: Learn Python in One Day and Learn It Well. Python for Beginners with Hands-on Project. (Learn Coding Fast with Hands-On Project Book 1) Programming Raspberry Pi 3: Getting Started With Python (Programming Raspberry Pi 3, Raspberry Pi 3 User Guide, Python Programming, Raspberry Pi 3 with Python Programming) Linux: Linux Bash Scripting - Learn Bash Scripting In 24 hours or less Mastering Unix Shell Scripting: Bash, Bourne, and Korn Shell Scripting for Programmers, System Administrators, and UNIX Gurus Python Scripting for ArcGIS Designing Better Maps: A Guide for GIS UsersA Guide for GIS Users GIS Tutorial 1: Basic Workbook, 10.3 Edition GIS Tutorial 1: Basic Workbook GIS Tutorial 1: Basic Workbook

**Dmca**